# **Manual de Identidade Visual >**

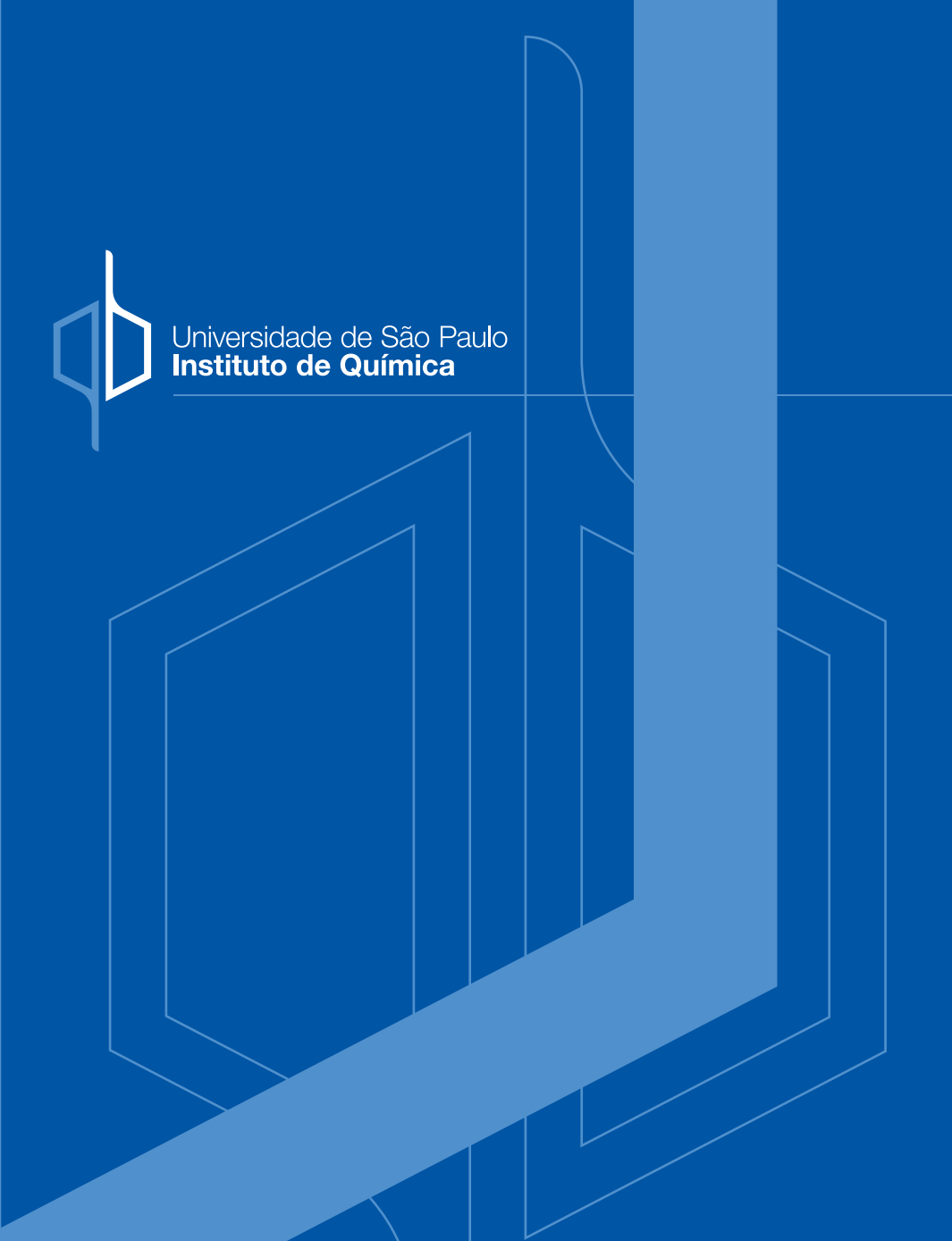

**São Paulo'2011**

## **Introdução**

. correta e consistente da Marca, Logomarca, Cores e Tipografias. A manutenção da Identidade Visual depende da aplicação Este manual contém todas as especificações necessárias para a utilização da Identidade Visual em diversas situações. Para garantir o uso correto da Identidade Visual, utilize sempre os "originais digitais" fornecidos pelo Instituto de Química da USP.

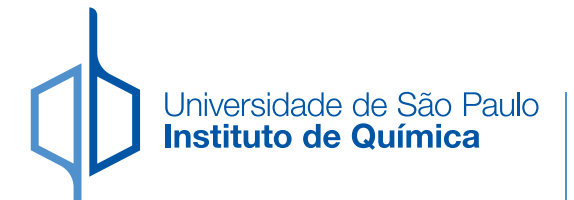

# **Índice >**

- **Introdução**
- **Prefácio**
- **Premissas**
- **Marca**  Construção
- **Logomarca** Construção
- **Logomarca**
- **Tipografias**
- **Cores**
- **Versões Alternativas**
- **Composições** Permissões
- **Aplicabilidade**
- **Composições** Proibições
- **Originais Digitais**

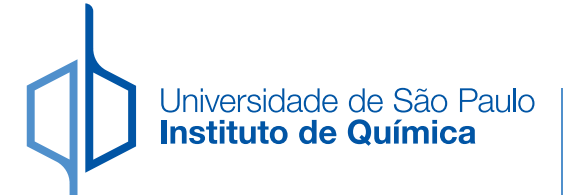

# **Prefácio >**

No ano de 1988, tendo em vista a necessidade de criar o logotipo IQ/USP que, às vezes, nos diplomas principalmente, usava um jogo de retortas como símbolo do Instituto, seu Diretor, **Walter Colli**, propôs um logotipo que foi comunicado em Congregação e adotado desde então. Os desenhos foram efetuados pela desenhista do Instituto de Geociências, **Itacy Kroehne**. O logotipo ficou pronto em torno de outubro de 1988.

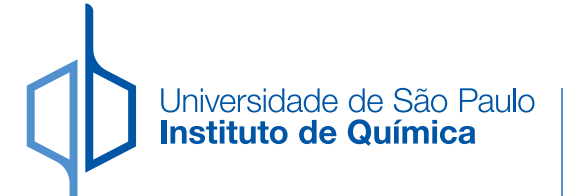

# **Premissas >**

O Instituto de Química da Universidade de São Paulo é formado por dois departamentos: o de **Química Fundamental** e o de **Bioquímica**. É desejo de seus fundadores evitar as sub-divisões da Química e aperfeiçoar a integração com a Bioquímica. O logotipo que se descreve a seguir, tendencia na simplificação da imagem pretendendo-se desenhar a molécula estilizada do benzeno, cortada de tal modo a representar um **"q"** de Química e um **"b"** de Bioquímica **(qb)**.

#### **Marca** - Construção **>**

A Marca é o elemento mais importante de toda a Identidade Visual. Seu uso deve seguir algumas regras para manter a uniformidade em todas as suas aplicações. É o sinal gráfico que sintetiza e identifica todas as manifestações visuais do Instituto de Química da USP. Resulta do uso combinado dos elementos institucionais com relação a dimensão, posicionamento e cores predeterminados.

### **Sistema Modular**

O Sistema Modular ou Malha Construtiva é a espinha dorsal da identidade visual. É a base geométrica que dá sustentação, unifica e organiza de forma coerente todos os elementos estruturais do projeto.

Adaptável aos mais diversos sistemas de medição (metro, polegada, ponto tipográfico, pixel), o sistema de módulos possibilita a construção e combinação dos elementos da identidade de maneira flexível e dinâmica.

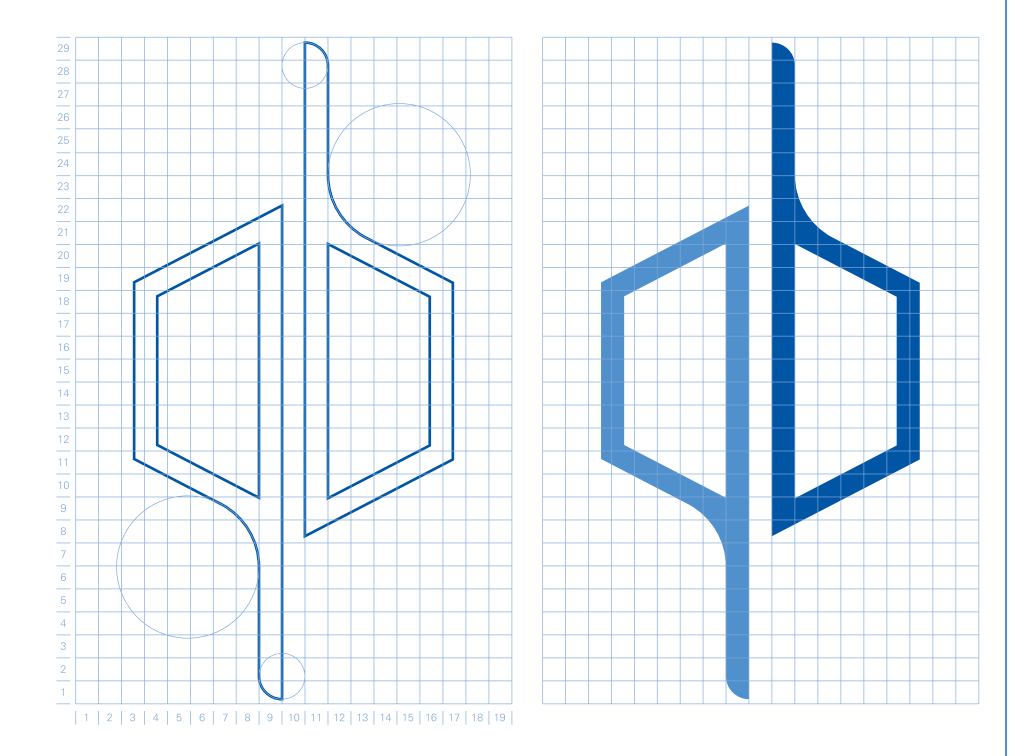

#### **Logomarca** - Construção **>**

…serve à identificação de uma empresa, instituição, produto, marca etc., e que consiste geralmente na estilização […] ou na combinação de grupo de letras com design característico, fixo e peculiar. fonte: Dicionário Houaiss da língua portuguesa

Pode-se dizer que, de maneira geral, um logotipo é uma das formas de representação visual de marcas nominativas. O desenho de um logotipo pode basear-se na estilização de letras de fontes tipográficas pré-existentes ou na criação de um desenho original e específico para a composição da marca. Um logotipo pode ser utilizado em associação com um símbolo, como no caso do Banco do Brasil, Carrefour e Pão de Açúcar. No entanto, várias marcas utilizam somente o logotipo em sua identidade visual, dispensando o uso do símbolo, como a Sony, IBM e Johnson & Johnson.

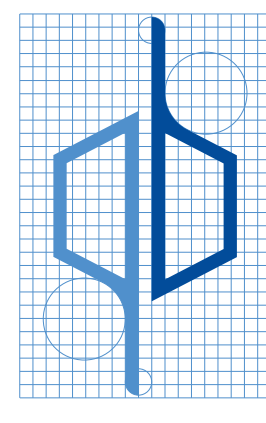

# niversidade de São Paulo nstituto de Química

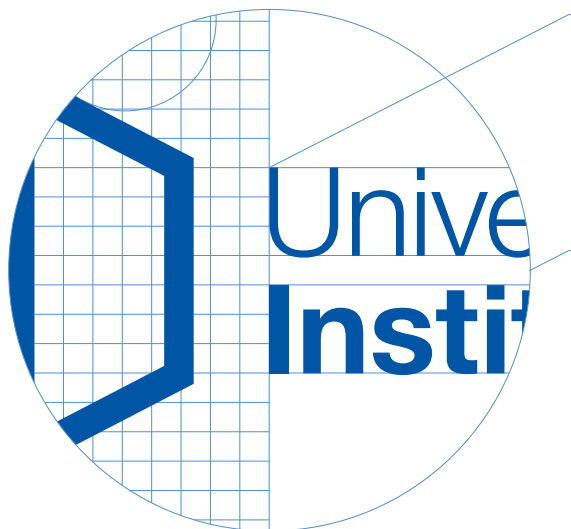

Para que exista uma relação harmônica do símbolo com o tipograma, determinou-se algumas normas de posicionamento e proporção entre esses dois elementos. O sistema modular usado na construção do símbolo define, também, as relações de posicionamento e proporção do conjunto tipograma-símbolo.

Universidade de São Paulo<br>Instituto de Química  $\Box$ 

# **Tipografias >**

A família tipográfica é usada na logomarca e em textos auxiliares, como bloco de textos e elementos de papelaria. A família principal adotada é a HELVETICA NEUE nas variações **45 Light** e **75 Bold**.

HELVÉTICA NEUE 45 Light

ABCDEFGHIJKLMNOPQRSTUVWXYZ abcdefghijklmnopqrstuvwxyz 0123456789

HELVÉTICA NEUE 75 Bold

# **ABCDEFGHIJKLMNOPQRSTUVWXYZ abcdefghijklmnopqrstuvwxyz 0123456789**

#### **Tipografias** - Alternativas

A família tipográfica alternativa é usada em casos em que a Helvetica Neue não está disponível, sendo limitado o uso para textos em impressos e digitais, nunca substituindo a tipografia da Logomarca. Nesses casos poderá ser usada a família Arial nas suas variações.

Arial Regular

ABCDEFGHIJKI MNOPORSTUVWXYZ abcdefghijklmnopqrstuvwxyz 0123456789

Arial Italic

*ABCDEFGHIJKLMNOPQRSTUVWXYZ abcdefghijklmnopqrstuvwxyz 0123456789*

Arial Bold

**ABCDEFGHIJKLMNOPQRSTUVWXYZ abcdefghijklmnopqrstuvwxyz 0123456789**

#### Arial Bold Italic

*ABCDEFGHIJKLMNOPQRSTUVWXYZ abcdefghijklmnopqrstuvwxyz 0123456789*

# **Cores >**

Para reprodução de cores institucionais, devem-se seguir alguns critérios básicos que são: a correspondência das cores utilizadas com os Sistemas: Pantone e CMYK (Escala de cores gráficas) para adesivos, silk screen, offset e outros processos de cor tinta.

Escala RGB e HTML para tv, internet e outros processos de cor luz.

# **Azul Claro** - Padrão

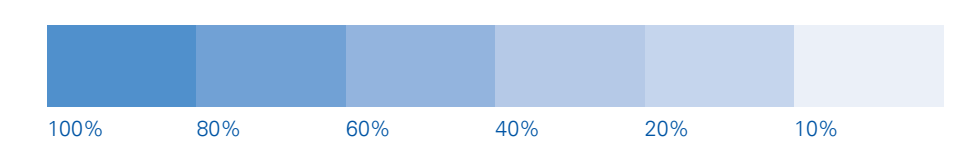

#### **Pantone:** 279 C

**CMYK:** Cyan (C) 68%, Magenta (M) 34%, Yellow (Y) 0%, Black (K) 0% **RGB:** R-81, G-145, B-205 **HTML:** #4E7EC5

### **Azul Escuro** - Padrão

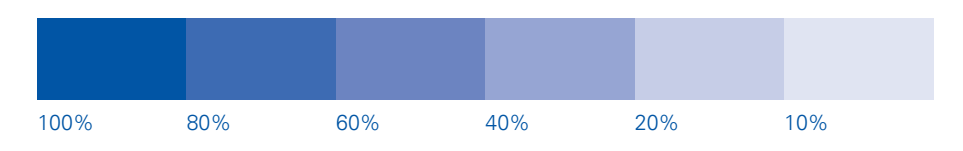

**Pantone:** Reflex Blue C **CMYK:** Cyan (C) 100%, Magenta (M) 73%, Yellow (Y) 0%, Black (K) 2% **RGB:** R-0, G-85, B-164 **HTML:** #214598

## **Versões Alternativas >**

Em casos especiais onde a marca, por maiores motivos, não poderá apresentar-se no seu padrão normal. Nesses casos o logotipo deverá ter novas aplicações de cores aqui expostas. Para a opção em uma cor é necessário que haja absoluto controle da qualidade de reprodução e da impressão dos elementos institucionais.

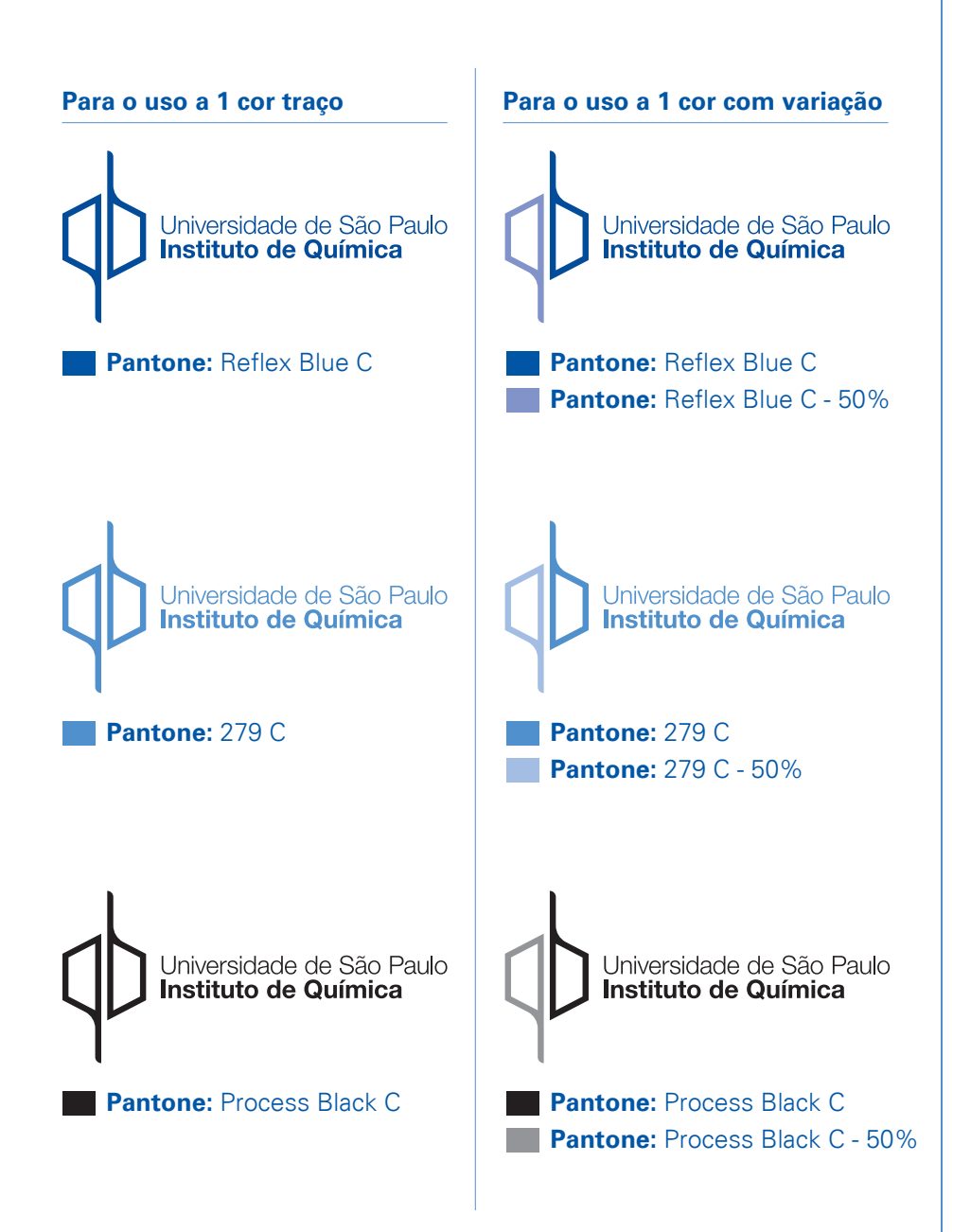

## **Composições** - Permissões **>**

É permitido utilizar o símbolo separado de sua tipologia em aplicações diferenciadas para cada peça, seja ela gráfica impressa, digital ou em brindes. Veja abaixo as permissões.

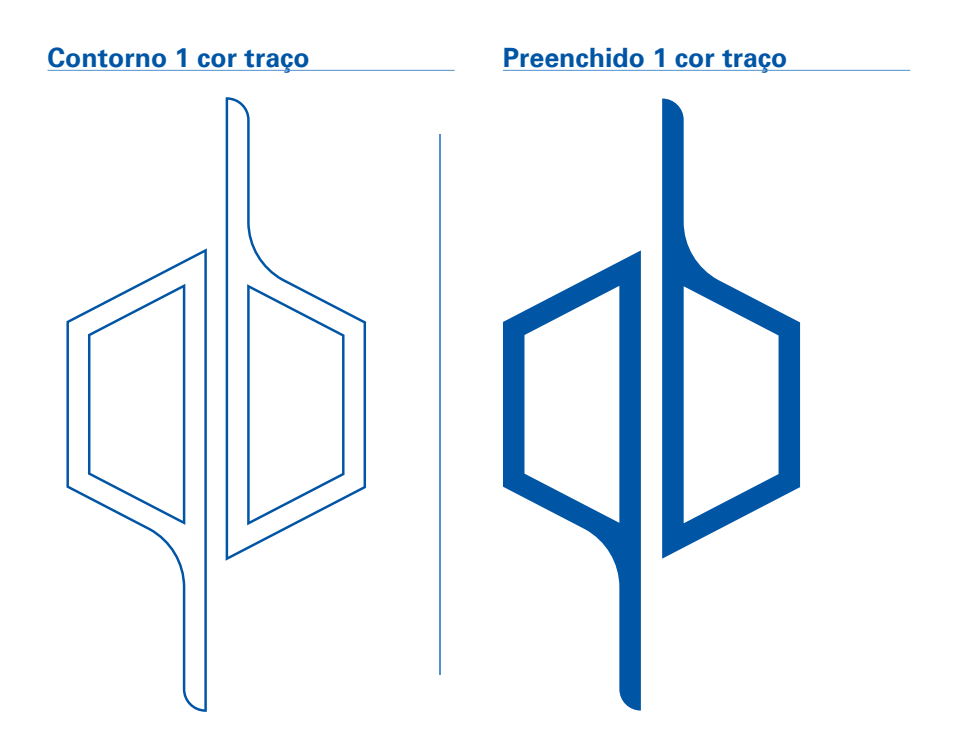

**Exemplo de aplicação para um mosáico**

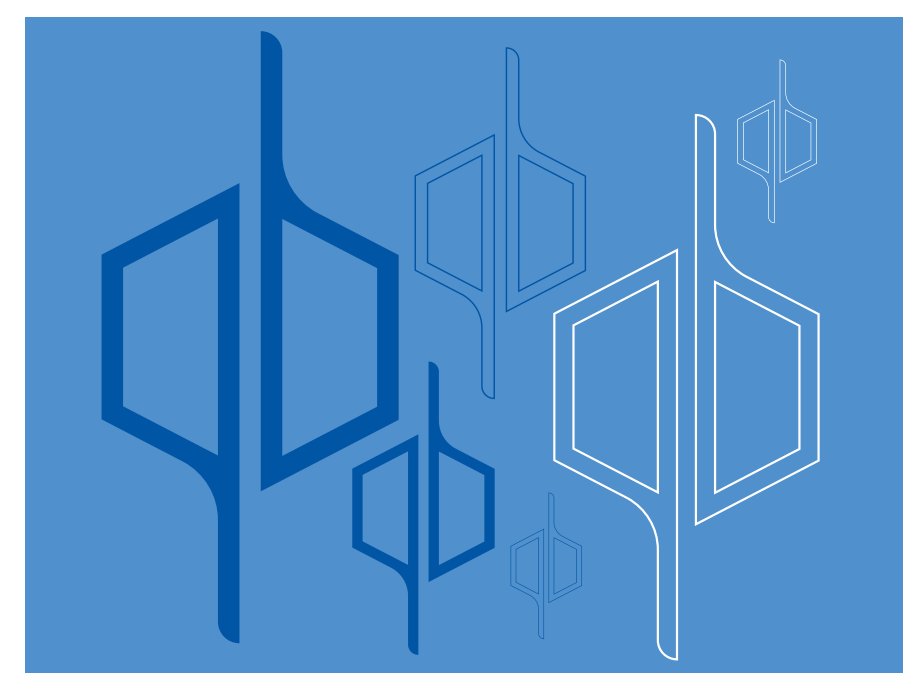

### **Aplicabilidade** - Demonstrativo **>**

Abaixo, um demonstrativo de algumas aplicações sobre fundos em cor sólida. Quando aplicado sobre fundos escuros o critério a ser adotado deverá ser a versão em negativo. Para fundos claros ou de nuances tênues a marca seguirá com a versão original.

**Importante:** A logomarca não poderá ser aplicada sobre imagens. Fazer o uso do critério abaixo criando uma base de cor sólida entre a foto e a logomarca.

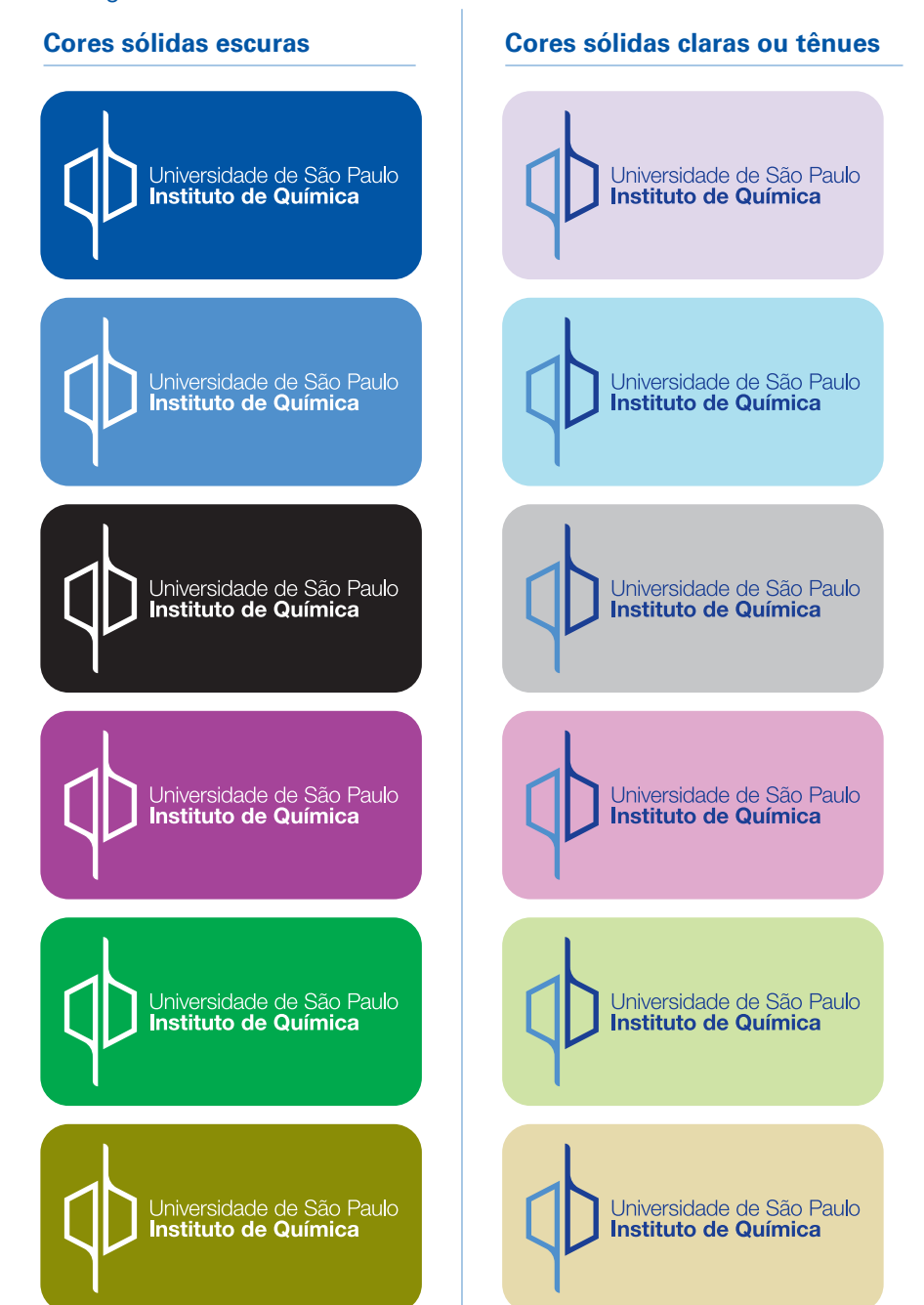

#### **Composições - Proibições >**

É proibida qualquer distorção na marca, bem como aplicação de perspectiva. A marca deve respeitar suas proporções (altura x largura x plano). Abaixo, alguns dos casos mais frequentes: baixo contraste, distorções de proporção e cores incorretas.

Outros casos, como reduções além do limite mínimo e invasão da área de reserva em aplicações da marca também são considerados uso incorreto.

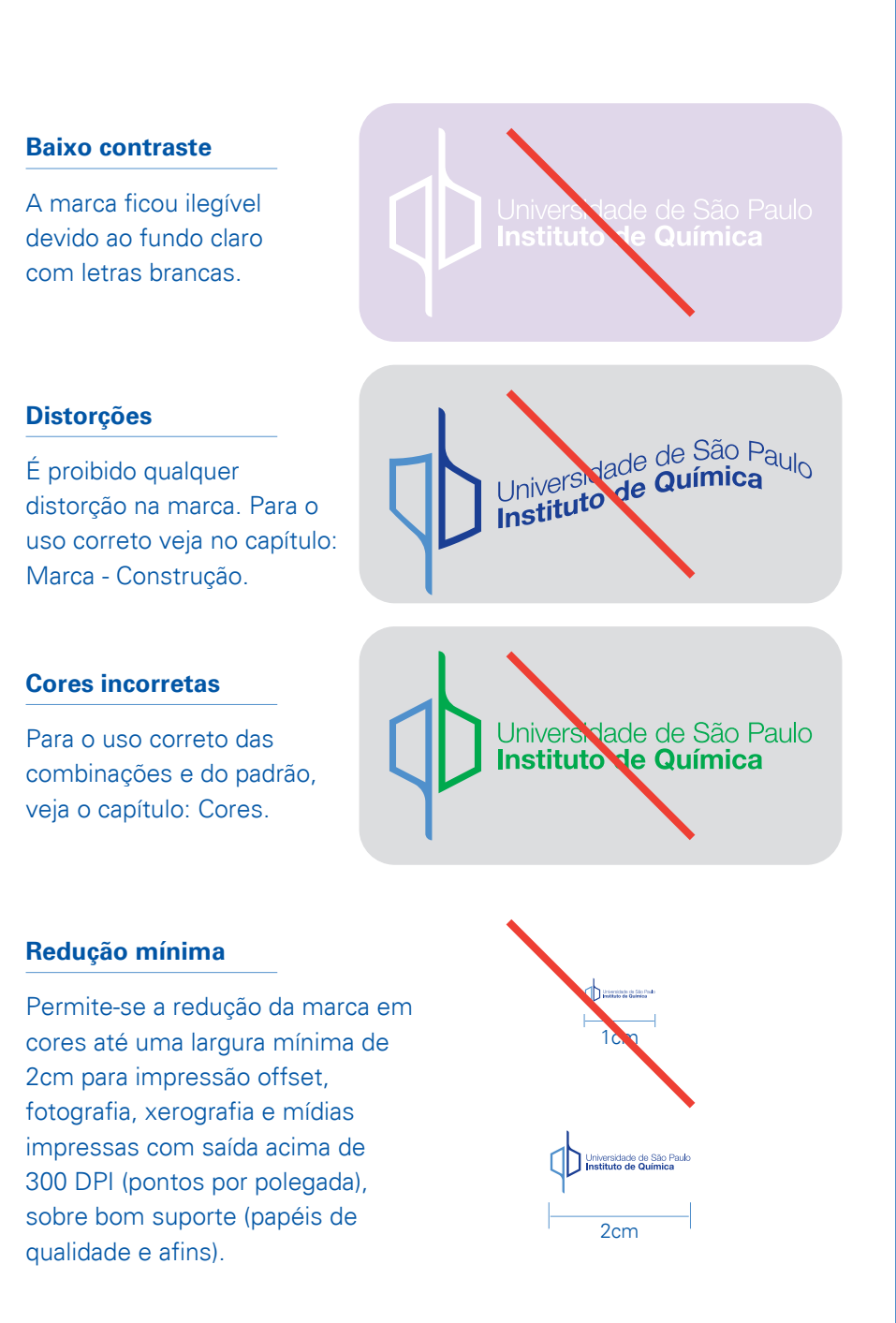

## **Originais Digitais**

Para o acesso ao logotipo bem como as fontes originais, solicite os arquivos na secretaria do IQ/USP. Lá você encontrará os "Originais Digitais" da Marca, Logomarca e Assinaturas. Estes "Originais" consistem em 1. Arquivos "Vetoriais" para programas como Adobe Illustrator e Corel Draw, e Arquivos do tipo "Imagem" para programas como Adobe Photoshop.

### **Arquivos Vetoriais**

Os Arquivos Vetoriais são "páginas" que contém várias Marcas, Logotipos e Assinaturas preparados em função de: 1. Processo de Impressão, 2. Número de Cores e 3. Cor de Fundo.

(A organização dos arquivos reflete a organização apresentada na seção Cores deste Manual).

Os Arquivos Vetoriais devem ser utilizados como "Clip-Art".

Para aplicar uma Logomarca em um trabalho basta abrir o arquivo do processo desejado escolher o ítem e transportá-lo para o trabalho. Para transportar um ítem faça "copy" e "paste" ou então isole o item e exporte no formato desejado.

Por natureza um arquivo vetorial é escalável, ou seja, seus elementos podem ser ampliados e reduzidos sem perda de qualidade. Os arquivos podem ser abertos em programas como Adobe Illustrator e Corel Draw, para Macintosh e PC.

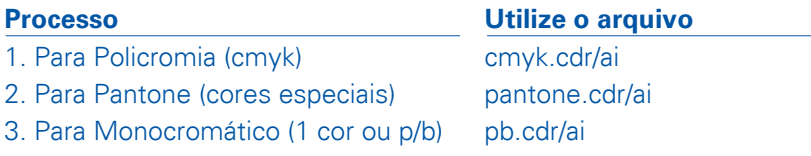

Universidade de São Paulo<br>Instituto de Química

 $\geq$